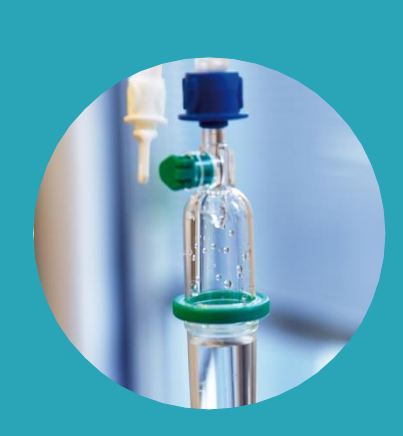

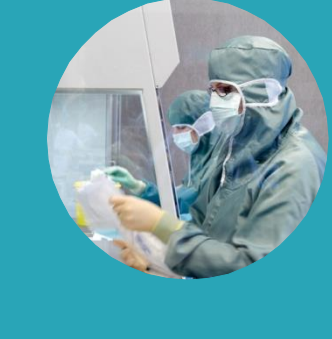

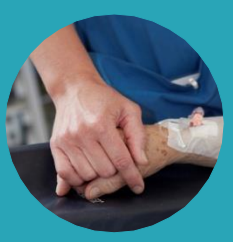

# **Hvordan holder vi styr på hundredvis af krav til ventilation, luftarter, varme og køl?**

**Netværksdage - 11. september 2018**

 $R \equiv G \mid D \mid N \mid S \mid /E \mid L \mid L \mid N \mid D$ SI/ELLANDS UNIVERSITETSHOSPITAL

 $-$ vi er til for dig

- sikre opfølgning på om krav er håndteret og løst på en hensigtsmæssig og forsvarlig måde
- tydeliggøre indhold af krav for både bygherreorganisation og totalentreprenøren
- dokumentere kravprocessen både i form af totalentreprenørs kravhåndtering samt bygherres ændringshåndtering af krav

### Description of datafields in Modern Requirement Blue fields are Region Sjælland - Green fields are Itinera – White fields are shared

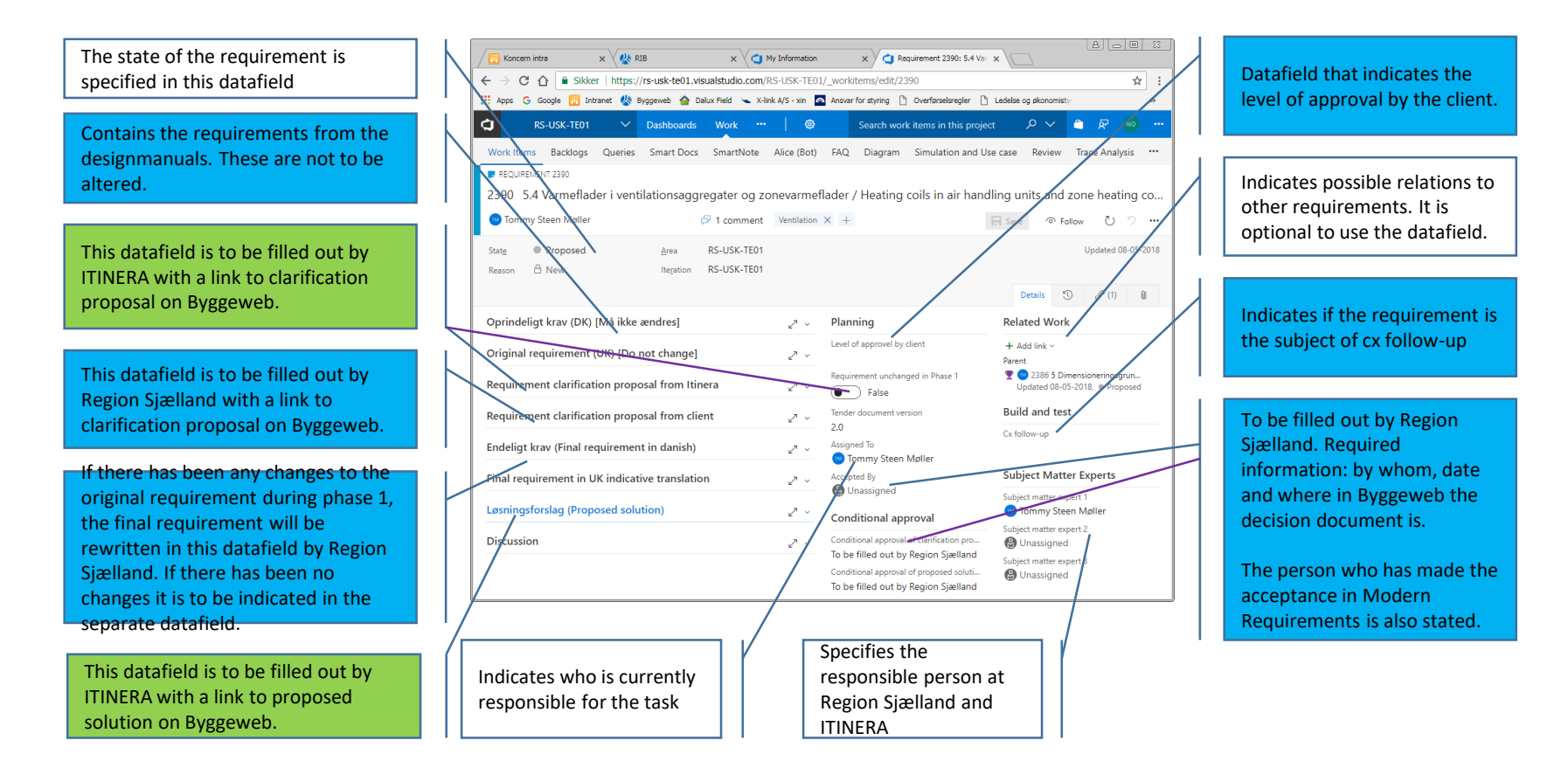

#### **Proposed**

- •Ownership: Region Sjælland
- •Task: decide if and when the requirement is handed over to Itinera
- •State: move state to "Active"
- •Assign: assign it to Itinera or close
- requirement

#### **Active**

- •Ownership: Itinera
- •Task: decide whether there is need for clarification of the requirement. Change request might come from Region Sjælland in "Reguirement clarification from client" – if this is the case Region Sjælland will make a explicit notice to Itinera.
- •State: 1) if clarification is needed (either from Region Sjælland or Itinera) then Itinera move to "Requirement clarification for conditional approval" and refer to the clarification proposal on Byggeweb. 2) If no clarification is needed then type "True" in "Requirement unchanged in Phase 1" and move state to "Solution Proposal".
- •Assign: assign the work item to Region Sjælland (if clarification) or Itinera (if no clarification is needed).

#### **Solution proposal**

- •Ownership: Itinera
- •Task: Itinera is preparing a solution proposal
- •State: Move to "Solution for conditional approval" and refer to the clarification proposal on Byggeweb.
- •Assign: assign the work item to Region Sjælland

#### **Requirement clarification complete**

- •Ownership: Itinera
- •Task: Consider if renounces of the requirement is correct.
- •State: If "Yes" then move state to "Solution Proposal". If "No" then contact Region Sjælland and move state to "Requirement clarification for conditional approval".
- •Assign: assign work to Itinera (if "Yes") or Region Sjælland (if "No")

#### **Requirement clarification for conditional approval**

- •Ownership: Region Sjælland
- •Task: Region Sjælland evaluates the clarification proposal and send answer to Itinera. Region Sjælland renounces the requirement
- •State: move state to "Requirement clarification complete" and refer to decision document on Byggeweb.
- •Assign: assign the work item to Itinera

#### **Solution for conditional approval**

- •Ownership: Region Sjælland
- •Task: Region Sjælland evaluates the solution proposal and send answer to Itinera.
- •State: Move state to "Solution proposal complete" and refer to decision document on Byggeweb.
- •Assign: assign the work item to Itinera

#### **Solution proposal complete**

- •Ownership: Itinera
- •Task: Consider answer from Region Sjælland
- •State: If OK then move state to "Closed". If further process is needed contact Region Sjælland.
- •Assign: Assign the work item to Region Sjælland.

#### **Closed**

•Ownership: Region Sjælland

- •Task: Fill out "Accepted by" with name and date. When all requirements are closed a updated Design Manual will be prepared
- •State: No further action/remain "Closed" •Assign: Assign the work item to ASGR/COWI.

#### **Proposed**

- •Ownership: Region Sjælland
- •Task: decide if and when the requirement is handed over to Itinera
- •State: move state to "Active"
- •Assign: assign it to Itinera or close
- requirement

#### **Active**

- •Ownership: Itinera
- •Task: decide whether there is need for clarification of the requirement. Change request might come from Region Sjælland in "Reguirement clarification from client" – if this is the case Region Sjælland will make a explicit notice to Itinera.
- •State: 1) if clarification is needed (either from Region Sjælland or Itinera) then Itinera move to "Requirement clarification for conditional approval" and refer to the clarification proposal on Byggeweb. 2) If no clarification is needed then type "True" in "Requirement unchanged in Phase 1" and move state to "Solution Proposal".
- •Assign: assign the work item to Region Sjælland (if clarification) or Itinera (if no clarification is needed).

#### **Solution proposal**

- •Ownership: Itinera
- •Task: Itinera is preparing a solution proposal
- •State: Move to "Solution for conditional approval" and refer to the clarification proposal on Byggeweb.
- •Assign: assign the work item to Region Sjælland

#### **Requirement clarification complete**

- •Ownership: Itinera
- •Task: Consider if renounces of the requirement is correct.
- •State: If "Yes" then move state to "Solution Proposal". If "No" then contact Region Sjælland and move state to "Requirement clarification for conditional approval".
- •Assign: assign work to Itinera (if "Yes") or Region Sjælland (if "No")

#### **Requirement clarification for conditional approval**

- •Ownership: Region Sjælland
- •Task: Region Sjælland evaluates the clarification proposal and send answer to Itinera. Region Sjælland renounces the requirement
- •State: move state to "Requirement clarification complete" and refer to decision document on Byggeweb.
- •Assign: assign the work item to Itinera

#### **Solution for conditional approval**

- •Ownership: Region Sjælland
- •Task: Region Sjælland evaluates the solution proposal and send answer to Itinera.
- •State: Move state to "Solution proposal complete" and refer to decision document on Byggeweb.
- •Assign: assign the work item to Itinera

#### **Solution proposal complete**

- •Ownership: Itinera
- •Task: Consider answer from Region Sjælland
- •State: If OK then move state to "Closed". If further process is needed contact Region Sjælland.
- •Assign: Assign the work item to Region Sjælland.

#### **Closed**

•Ownership: Region Sjælland

- •Task: Fill out "Accepted by" with name and date. When all requirements are closed a updated Design Manual will be prepared
- •State: No further action/remain "Closed" •Assign: Assign the work item to ASGR/COWI.

### Description of datafields in Modern Requirement Green fields are Itinera – White fields are shared

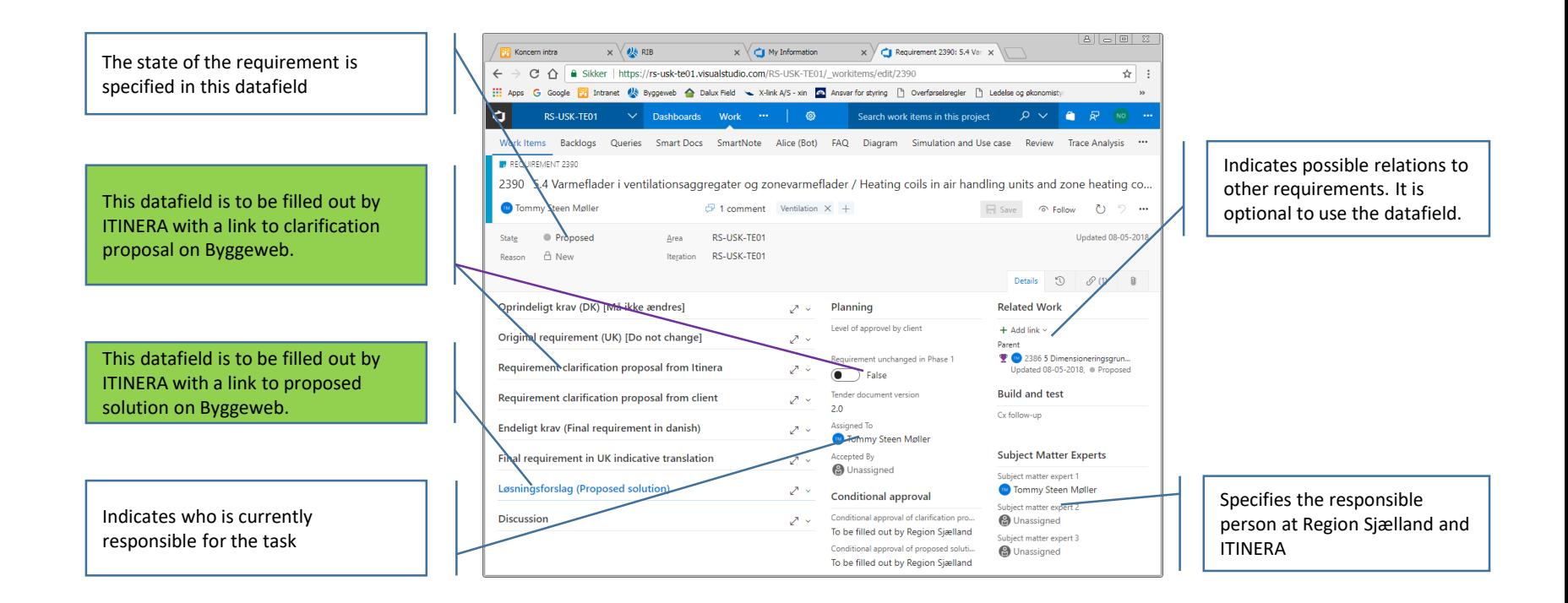

Description of "Requirement clarification proposal" and "Proposed solution"

#### Requirement clarification proposal

In this datafield it is to be descriped where the requirement clarification proposal is found on Byggeweb.

#### Example:

"Proposed change in requirement 2390 is described in Byggeweb-document USK\_TE01\_TE\_C05\_xxx as discussed in meeting 04.06.2018 (USK\_TE01\_TE\_C06\_CXx\_xxx)"

#### Use deep links to Byggeweb.

#### Proposed solution

In this datafield it is to be descriped where the proposed solution is found on Byggeweb.

#### Example:

"Proposed solution to requirement 2390 is described in Byggeweb-document USK\_TE01\_TE\_C07\_xxx as discussed in meeting 04.06.2018 (USK\_TE01\_TE\_C06\_PMx\_xxx)"

Use deep links to Byggeweb.

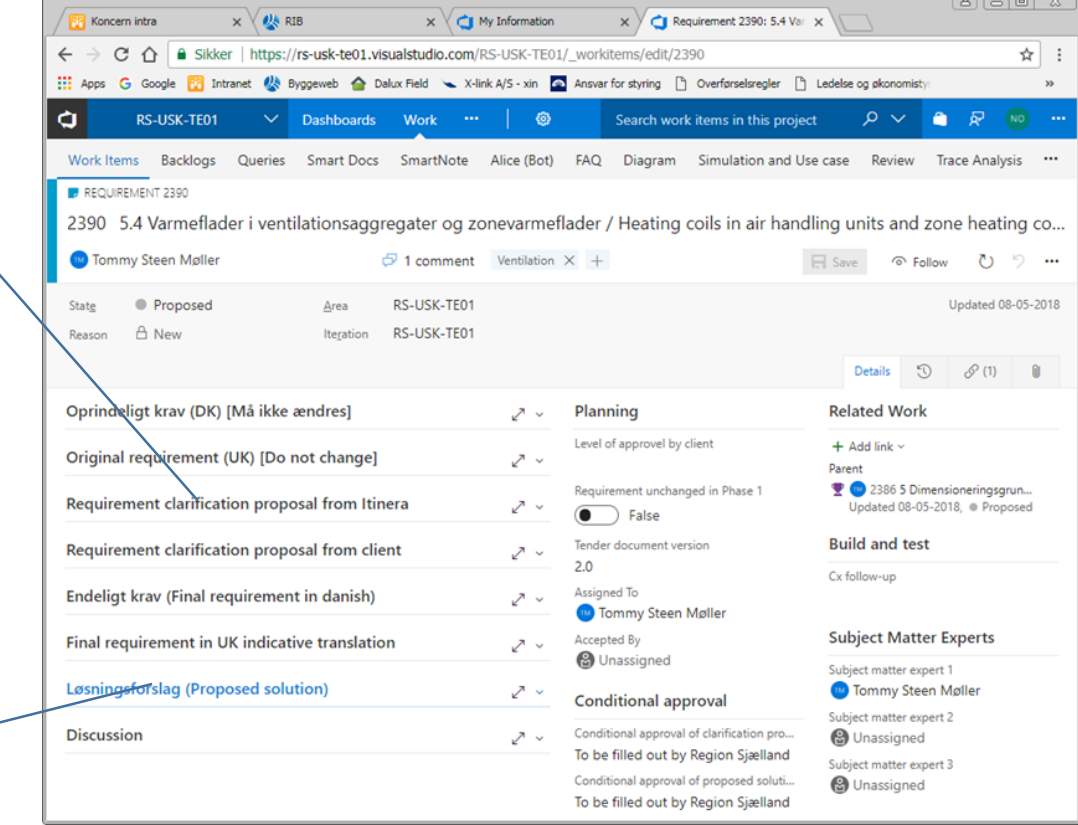

### Description of datafields in Modern Requirement Blue fields are Region Sjælland - White fields are shared

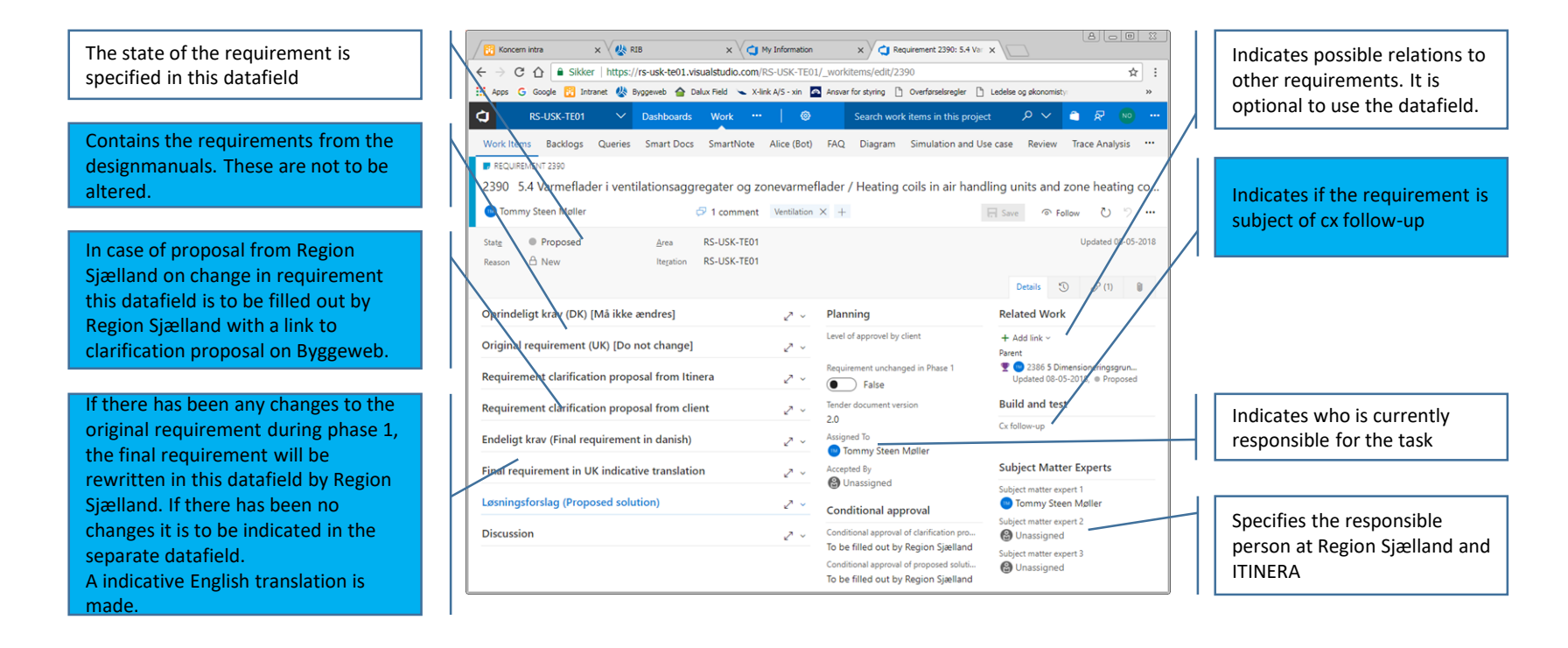

Description of datafields in Modern Requirement Blue fields are Region Sjælland - White fields are shared

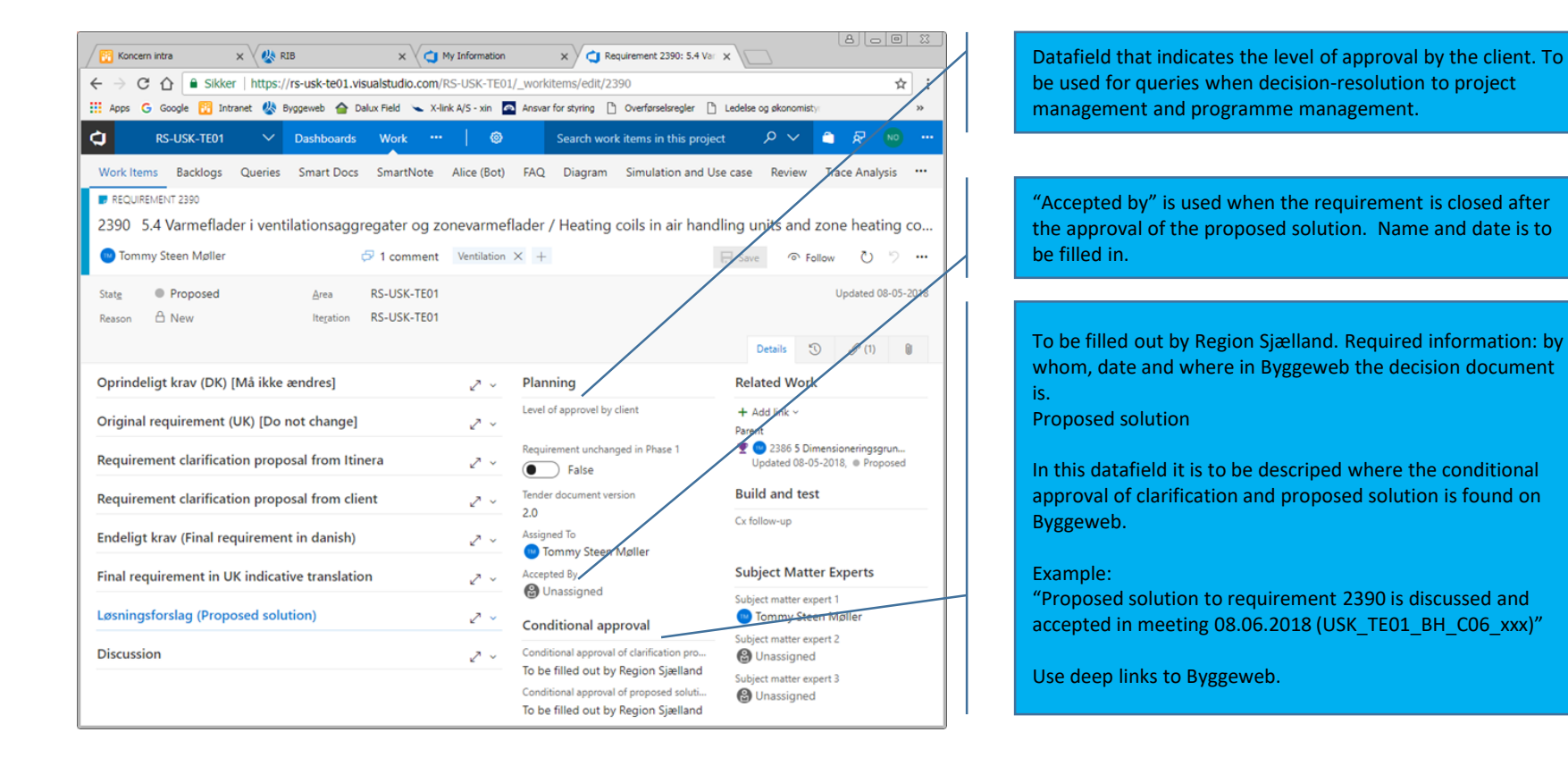

### Description of "Discussion"

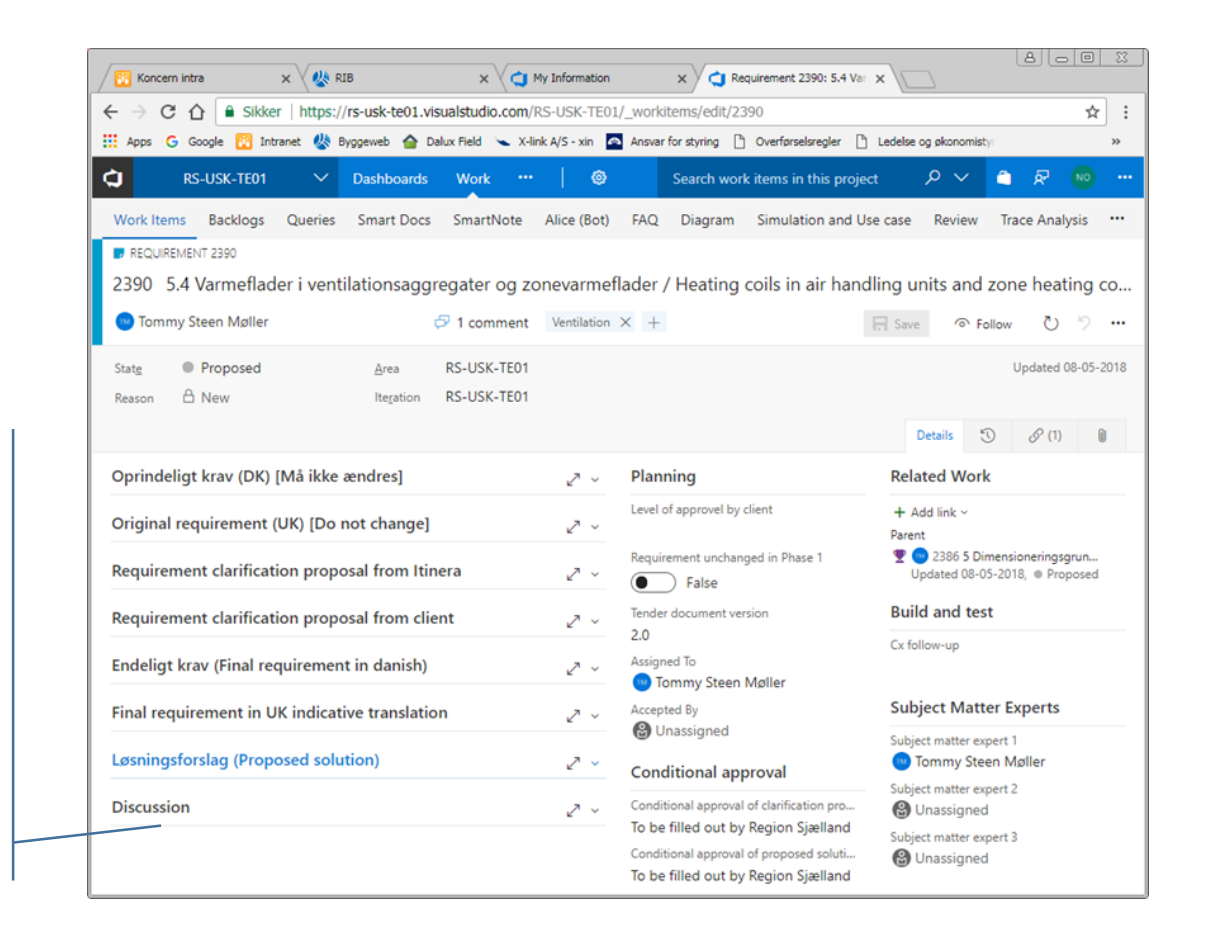

Discussion

In the discussion datafield it is possible to write messages to one another.

By using the @-sign the message is connected to a specific person and a notification is send.

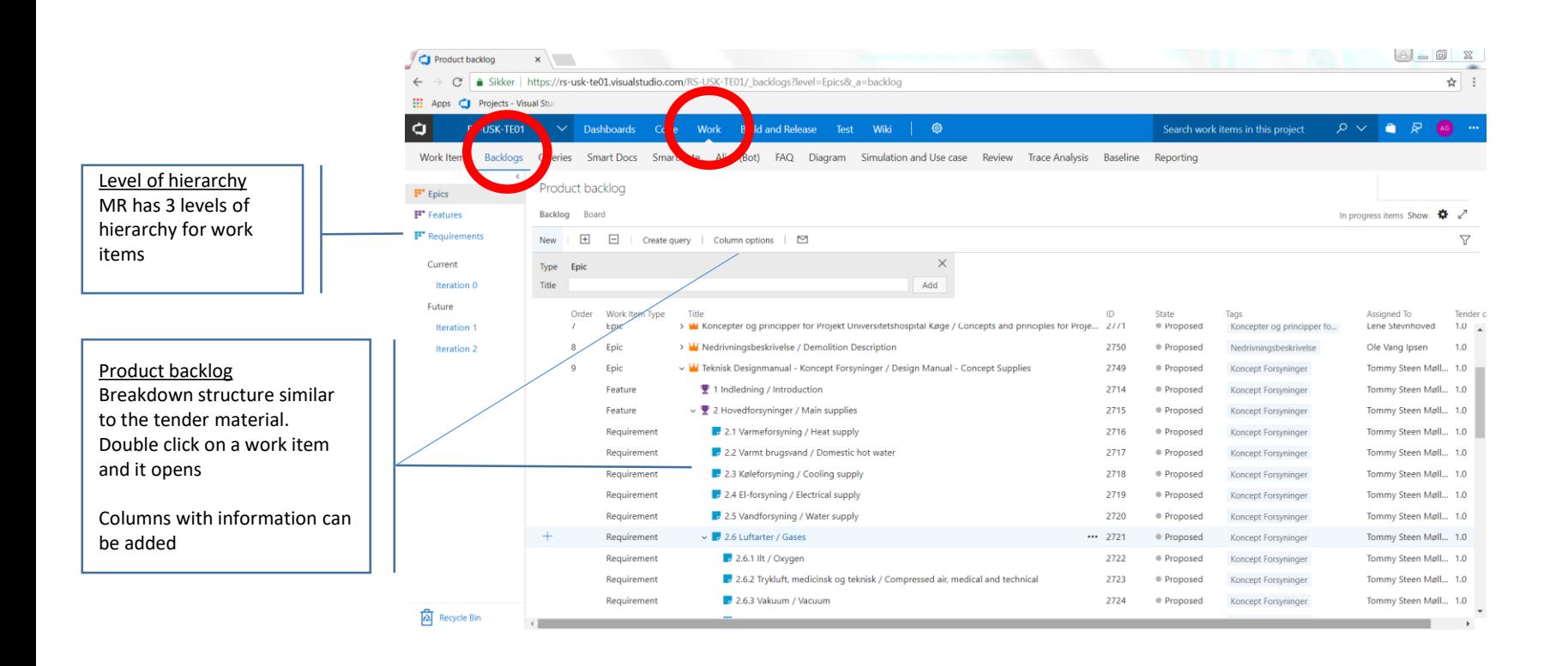

BACKLOGS

### WORK ITEMS

Filter work items 'Assigned to me' shows all the work items assigned to you where you need to take action.

'Following' shows all the work items you are following. Click on 'follow' when you open a work item to follow the process.

'Mentioned' shows all the work items where you are tagged by using @ in the discussion thread.

Filter by meta data Apply filter to find the required work items

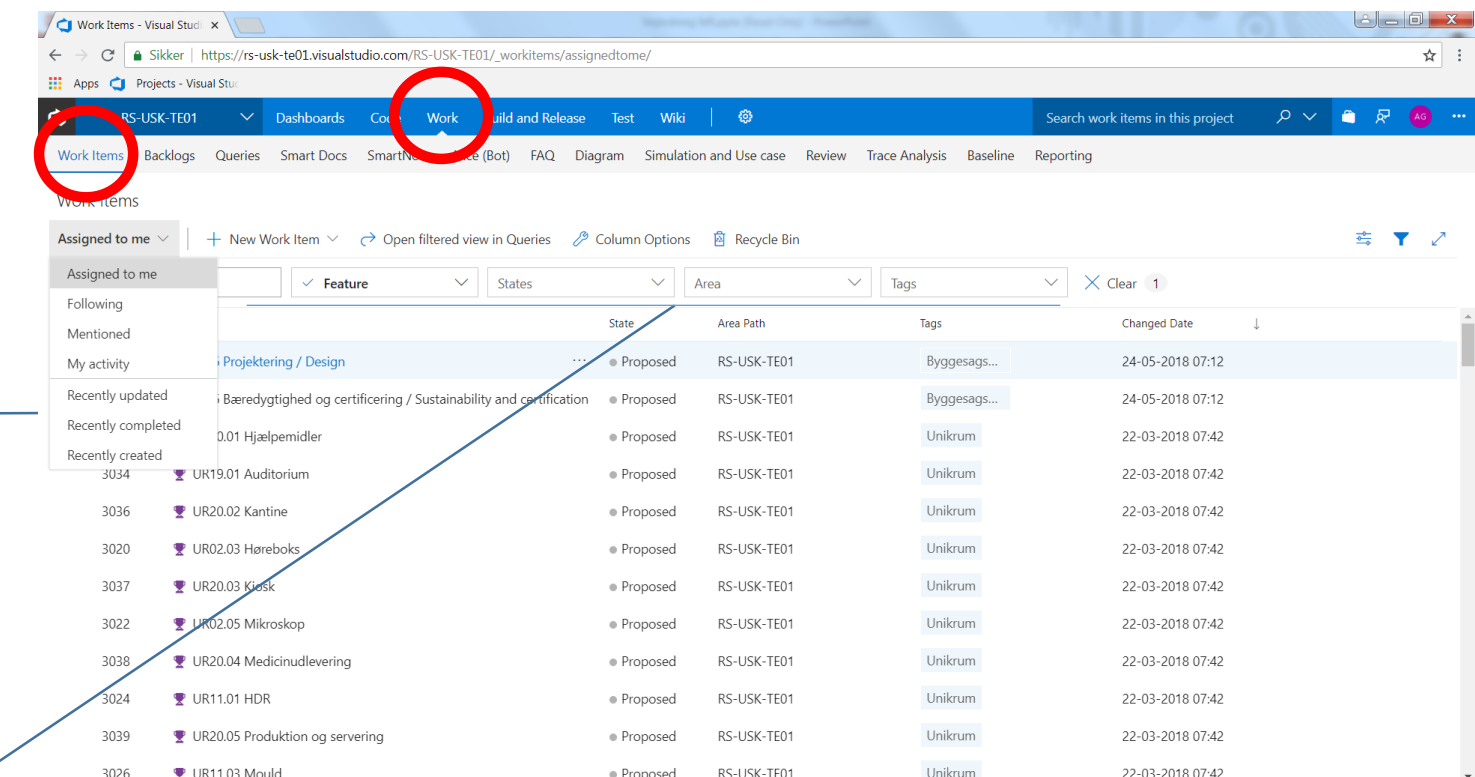

## **Den samlede udgift for Region Sjælland frem til 2024 forventes at udgøre i alt ca. 170.000 kr.**

- Engangsudgift  $\approx$  75.000 kr.
	- Modern Requirements startomkostning \$11.000 svarende til ca. 70.000 kr.
	- VSTS-server \$400 svarende til ca. 2.600 kr.
- Årlig udgift  $\approx 15.000$  kr.
	- Modern Requirements årlig udgift på \$2.100, svarende til ca. 13.000 kr.
	- VSTS-server årlig udgift ca. \$400, svarende til ca. 2.600 kr.
- Samlet udgift 2018-2024: 75.000 kr. + 15.000 kr. x 6 år ≈ 170.000 kr.
- Udgiften i forbindelse med totalentreprenørens adgang og brug af systemet afholdes jf. udbudsmaterialet for TE01 af totalentreprenøren.